#### LA TELEDETECCION Y EL ESTUDIO DEL ORDENAMIENTO RURAL EN LOS LLANOS OCCIDENTALES VENEZOLANOS

Jesús Arnaldo PEREZ Station Internationalidade de Recherche contre la Faim (SIRCOFAM) Toolouse- FRANCE

# **RESUMEN**

El campo venezolano vive un cambio muy importante desde hace uno 30 años; el Estado con una política voluntarista interviene a través de Ordenamiento territorial dándose los medios jurídicos con la reciente aparición de la Ley Orgánica para la Ordenación del Territorio en 1983. Grandes proyectos de desarrollo rural aparecen como son los programas de riego y drenaje, asentamientos campesinos, sistemas de embalses, caminos y carreteras. Los Llanos occidentales precisamente el pie de monte andino es ele ejemplo típico de una zona donde el Estado invirtió cuantiosos recursos financieros en prioridad. En la actualidad junto a la crisis que vive el país desde hace unos 8 años y el reacomodo de la economía nacional. Esta situación provoca cambios en la organización del espacio y de la sociedad local. El impacto de las políticas de ordenamiento rural es de esta manera, físico y social, el primero concierne la evolución del medio natural (bosques, suelos, aguas, etc.) y el segundo está relacionado con las actividades ligadas directa o indirectamente el Ordenamiento alrededor de las actividades humanas (agricultura, cría, forestería, protección del medio, etc.) a nivel de la población rural local.

El presente estudio es una aplicación de los métodos modernos de investigación que ofrece al teledetección a los geógrafos para evaluar en forma global la organización espacial en regiones dinámicas rápidos. Los satélites de observación de la tierra (sistema Landsat, sistema Spot) nos aportan informaciones de la superficie terrestre con la posibilidad de hacer un seguimiento en ele tiempo y en el espacio (estudios diacrónicos); es decir, poder comparar imágenes de un mismo lugar a diferentes fechas.

Estos datos en forma digital (bandas magnéticas) o analógicas (en papel fotográfico) se completan con un cheque en el campo y con otros documentos (mapas temáticos, fotos aéreas, conocimientos previos) que permiten la interpretación adecuada de estos documentos satelitarios en función de la información recogida en las encuestas localizadas en los puntos de interés.

Esta aplicación trata de localizar en el tiempo y el espacio, utilizando la teledetección y las encuestas en sitios claves, dos tipos de dinámicas (fluvial y forestal) que aparecen frecuentemente y que tiene que ver con el ordenamiento rural de la región. Para realizar este estudio se utilizaron los datos del satélite francés Spot XS, del satélite norteamericano Landsat MSS y fotografías aéreas.

# **1. PRESENTACION DEL MEDIO NATURAL**

La zona de estudio está situada en un sector de transición entre el Piedemonte Andino y la gran llanura aluvial de los Llanos occidentales en el Estado Portuguesa (Figura N°1).

En la región reina un clima tropical contrastado (clima local llanero9 con una temporada seca entre Noviembre y Marzo y una estación lluviosa entre Abril y Octubre. Las precipitaciones están mal repartidas durante el año (Entre 1300 mm y 1600 mm) con una temperatura media de 27° C. la región sufre de los períodos de sequías y de inundaciones, los meses más secos son Febrero y Marzo y los más Húmedos son Julio y Agosto.

Nos encontramos en el dominio del bosque tropical seco con presencia de sábanas y bosques de galerías a lo largo de los cursos de agua cuyas especies caducifolia pierden el follaje en temporada seca. Dos tipos de bosque son frecuentes en la zona: los bosques son frecuentes en la zona: los bosques altos siempre verdes temporales y los bosques caducifolias (Silva, 1971). Estas formaciones vegetales han sido una importante fuente de madera para el país durante los últimos 30 años. Por lo tanto, la zona ha conocido una deforestación intensa y un aumento considerado de la superficie cultivada. Los bosques desaparecen cada día hasta el punto que los sectores boscosos se encuentran localizados al borde de los ríos. En un trabajo de investigación precedente (Pérez, 1985), la utilización de los datos del satélite Landsat 2 MSS, permitió el estudio de las fronteras agrícolas en esta zona y la importancia cuantitativa de la deforestación al borde del río Guanare en Febrero del 1979.

# **2. PRESENTACION Y EL METODO**

# **2.1. Los Datos Imagen**

#### 2.1.1 Los Datos satelitarios

La teledetección estos datos dependió sobre todo a la presencia o a ausencia de nubes sobre la zona. Logramos obtener las siguientes imágenes de buena calidad: Una escena Landsat MSS del 17de febrero de 1979, 2 escenas Spot XS del 24 de Enero et del 17 de marzo de 1987. A partir de estas imágenes se hizo una extracción de un sector común de 10 Km. X 10 Km. con la finalidad de contar con informaciones del mismo sector. Todas las imágenes corresponden a meses de la temporada seca:

- 1 disqueta (5 pulgadas ¼) Spot Xs, 3 bandas, 512 pixeles X 512 pixeles, HVR 2, 24/01/1987.
- 1 disqueta (5 pulgadas ¼) Spot Xs, 3 bandas, 512 pixeles X 512 pixeles, HVR 2, 17/03/1987.
- 1 disqueta (8 pulgadas) com 256 X 256 pixeles Landsat MSS, 4 bandas, , 17/02/1979.

Las zonas de visita de los sensores corresponden al inicio, al intermedio y al final de la estación seca. Al mismo tiempo hay un desfase temporal de 2 meses ente los datos Spot y de 7 años en relación a los datos Landsat MSS.

### 2.1.2. Las fotografías aéreas

Utilizamos una selección de fotos de la misión 020578 de Instituto Agraria Nacional, con escala 1/50.00. Esta misión se llevó a cabo durante el mes de Marzo de 1976, a final de la estación seca. Estos documentos fueron un aporte muy valioso para este estudio puesto que aseguraron una perfecta coherencia temporal entre los datos imagen

## 2.1.3. Otros datos

Se pudo también utilizar un mapa de la vegetación y del uso del suelo de 1/100. 000 junto con el caudal de informaciones de terrenos recogidas con encuestas directas entre Diciembre de 1976 y Abril de 1987 durante la temporada seca y que corresponden exactamente al momento de las tomas de vista del satélite Spot.

## **2. 2. Procesamiento y organización de los datos**

Los datos digitales fueron procesados con un software especializado en el tratamiento de imágenes satelitariad en un micro- ordinador compatible PC-AT equipado de una tarjeta Numbres Nine. Los 10 planos espectrales disponibles fueron superpuestos píxel con píxel conservando una resolución espacial de 20 metros y se alcanzó una precisión de alrededor de 10 metros. Los datos también fueron transformados en radiancia aparente y luego corregidos de las perturbaciones atmosféricas con la ayuda de otro software especializado.

#### **2.3. El muestreo**

Se prestó cuidado muy particular a la selección de las muestras para cada clase temática. De esta forma se utilizó una red de puntos cuadriculada que se superpuso sobre las diferentes imágenes con la finalidad de extraer sistemáticamente las muestras. Las características del muestreo realizado mediante esta red de puntos son:

- Unidad de muestra = 1 Píxel
- Talla de la muestra = 60 por grupo temático
- 20 grupos temáticos (clases)
- 1200 muestras
- tasa de muestreo =  $1/49 = 2\%$ ,  $2/49 = 4\%$

Esto representa más o menos 400 m² ó 800 m² por hectárea en el terreno.

- Distancia de muestreo = 7 píxeles en X
- 7 píxeles en Y

Este método permite tener a la disposición un muestreo representativo de los temas estudiados.

## **2.4. El análisis de los datos**

### 2.4.1. Visual o analógico

Este análisis se hizo partiendo de las fotos aéreas y de las composiciones coloreadas clásicas (rojo- verde- azul) hechas con los datos Spot XS y Landsat MSS. Este análisis fue complementado en una foto interpretación del juego de fotos disponibles. El objetivos de esta operación era el de hacer resaltar la dinámica fluvial del río Guanare (figura N°2) y los cambios ocurridos ene l bosque galería del mismo río aguas abajo del piedemonte entre los años 1976, 1979 et 1987 (Figura N°3).

## 2.4.2. La clasificación digital

La utilización de las bandas XS Spot dio buenos resultados en otras aplicaciones en la misma zona con una imagen del mes de Marzo de 1987. El método de clasificación baricéntrica permitió identificar correctamente (entre 60% y 97%) 3 estados fenológicos del algodón (Pérez, pp. 219-227, 1989). Las mismas bandas fueron utilizadas para realizar esta clasificación pero insistiendo ene l tema "vegetación".

De las 20 clases definidas al principio, 15 permitieron en excelente caracterización del paisaje estudiado.

(Tabla 1). Las parcelas de entrenamiento fueron escogidas en función de la realidad- terreno (sitios tests). Las 10 bandas disponibles fueron utilizadas en la clasificación digital: Spot XS1, XS2, XS3 para los meses de Enero y Marzo además de las 4 bandas MSS4, MSS5, MSS6, MSS7 de la imagen Landsat 2 de febrero 1979.

Las 1200 muestras, las 20 clases o grupos temáticos y las 10 bandas espectrales (variables cuantitativas) fueron procesadas con un análisis factorial discriminante de un software especializado en una micro- computadora PC. AT. Este análisis estadístico proporciona, entre otras cosas, informaciones sobre la media y la desviación típica por banda espectral, los coeficientes de correlación entre las bandas y una tabla de pertenencia (Tabla II).

### **3.RESULTADOS Y DISCUSION**

En la tabla II las combinaciones temporales más adaptadas para la clasificación son: XS Enero + XS Marzo y XS Marzo + MSS Febrero. Estas combinaciones permiten 70% y 73% de píxeles bien clasificados para el conjunto de las clases temáticas. Se constata un fuerte porcentaje de confusión

(10 a 20) entre píxeles de las clases "Bosque caducifolio" "Sabanas" y "pastizales". Estas clases son difícilmente separables si utilizamos solamente las respuestas espectrales. La clase "vegetación siempre verde" presenta alrededor 20% de píxeles mezclados con la clase definida como "Bosque caducifolio". Esta confusión pudiera explicarse por la presencia de píxeles de los bosques semi- caducifolios que no fueron definidos como una clase bien constituida aunque esos tipos de "bosque siempre verde" fueron correctamente clasificados contrariamente a la clase "Bosque caducifolio" que obtuvo solamente 55% de píxeles bien clasificados.

83% de los píxeles de las plantaciones de bananos fueron bien clasificados con solamente 6% de confusión dentro de la clase "vegetación siempre verde".

La clave "Vegas" que se definió en función del factor humedad, no se comporta como una clase espectral. Ella presenta confusiones con la mayor parte de las clases. La clase "Rozas" constituye una clase espectral bien definida con 97% de píxeles correctamente clasificados en las combinaciones Spot XS Enero + Spot XS Marzo y 93% en las combinaciones XS + MSS (Enero- Febrero-Marzo). En lo que respecta las clases de "Suelos", "Agua", y "Playa Fluvial", los porcentajes de píxeles bien clasificados son excelentes en todas las combinaciones salvo excelentes en todas las combinaciones salvo en las bandas MSS

Con los resultados de la interpretación visual se pudo realizar 2 mapas preliminares de dinámicas de los medios naturales estudiados. (Figura 2 y 3). También se pudo resaltar los cambios periódicos del lecho de los ríos que son características propias de los años. Estos documentos son muy interesantes que permiten buscar relaciones entre la deforestación y los bruscos cambios del lecho del río Guanare que conciernen distancias kilométricas en zonas ocupadas por la agricultura. Este fenómeno constituye una preocupación para los servicios públicos puesto que periódicamente se presenta el problema de las pérdidas agrícolas por inundaciones. Por otra parte, estos mapas nos dan una idea de la intensidad del desmonte de los bosques en la zona que ceden el espacio una agricultura comercial de preferencia.

# **5. CONCLUSION**

Con el análisis digital de los dato satelitários partiendo de las respuestas espectrales corregidas o no de las perturbaciones atmosféricas, se pudo hacer una clasificación temática de la vegetación en la riberas del río Guanare con porcentajes globales de confusión bastantes fuertes entre las clases definidas. La utilización de imágenes de múltiples fechas perfecciona sensiblemente los resultados pero en forma insuficiente para realizar un documento cartográfico representativo de la vegetación de la zona. Se pudiera mejorar la clasificación con modificaciones que se hicieran a la definición de los grupos temáticos al comienzo y con una análisis más detallado de los datos estadísticos correspondientes a las clases.

En análisis visual o analógico es indispensable y complementario de la clasificación numérica. Este permite una mejor comprensión del funcionamiento

de los medios naturales que ya sirve para buscar relaciones entre todos los elementos que constituyen todos los elementos que constituyen el paisaje. Así, 2 mapas de dinámicas fueron realizados superponiendo paralelamente los planos imagen de los datos satelitarios.

Finalmente, el útil micro- informático utilizado resulto parcialmente eficaz en la organización, la selección y el análisis de información disponible. Sin embargo fu disponible conformar una gran cantidad de informaciones recogidas por un geógrafo temático ene l terreno con los datos que los satélites se observación de la tierra toman desde una órbita a 900 Km. de la tierra. De esta forma la percepción remota o teledetección puede ser considerada como útil de apoyo a la investigación en los estudios de geografía sobre los impactos ambientales del ordenamiento.

#### **BIBLIOGRAFIA**

GUYOT, G y F., Barte (1988): Utilisatios de la haute resolution spestrale pour suivre l'etat des couverts végetaux. Procceding of the  $4<sup>th</sup>$  tral Signature of objets in remote Sensing held, 18-22 january 1988, ESA, France.

LACLAU, J. F. (1984): Le milie naturel et son aménagement dans la zone de dévelopment du Programme Guanare- Masparro. These de 3e Cycle en geographie. Bordeaux III 332 págs.

PEREZ, J, (1982): Um exemple de development rural intégre: Le programme Guanare, Masparro danas les Llanos do Géographique. Université de Toulouse Le Mirail, 144 págs.

PEREZ, J. (1985): Estude des milieux naturels des Llanos Occidentaux du Venezuela à l'aide des données Landsat 2. Memoire de DESS, París VI. CETEL 1984-1985, GDTA, Toulouse, 34 pags.

PEREZ, J., y VALLES, V, Mme Ducros- Gambard (1989): Teledetection et identification des cultures dans le perimetre irrigué "Sistema Rio Boconó" (Les Llanos Occidentales du Venezuela) – Apports de la teledetectional à lute contre la sécheresse. Deuxiémes Journées Scientifiques de 1'AUPELF – UREF, Thies – Sénegal, 21-24 novembre 1989, Ed. Jhon Libbey Eurotext, Monrouge, France, Págs 219- 227.

PEREZ, J. (1992): Les apports de a telédetection dans L'aménagement du piemont et des Llanos Occidentaux du Venezuela. These de Doctorat. En preparación. Departamento de Geografía. Universidad de Toulouse Le Mirail.

SILVA, J, y MONASTERIO, M. Y SARMIENTO, G. (1971): Reconocimiento ecológico de los Llanos Occidentales; Actas científicas venezolanas. Caracas, N°22, págs. 52-72.

## **AGRADECIMIENTOS**

Hago un reconocimiento público muy especial a la Fundación "Gran Mariscal de Ayacucho" de Venezuela por su ayuda financiera que me permitió cursar estudios superiores en Francia. Como ex becario de este organismos, expreso también mis sinceros deseos de ayudar as la realización los grandes objetivos por los cuales una parte de la juventud venezolana salió de país a formarse en el extranjero.

## **TABLA 1**

# **LISTA DE CLASES**

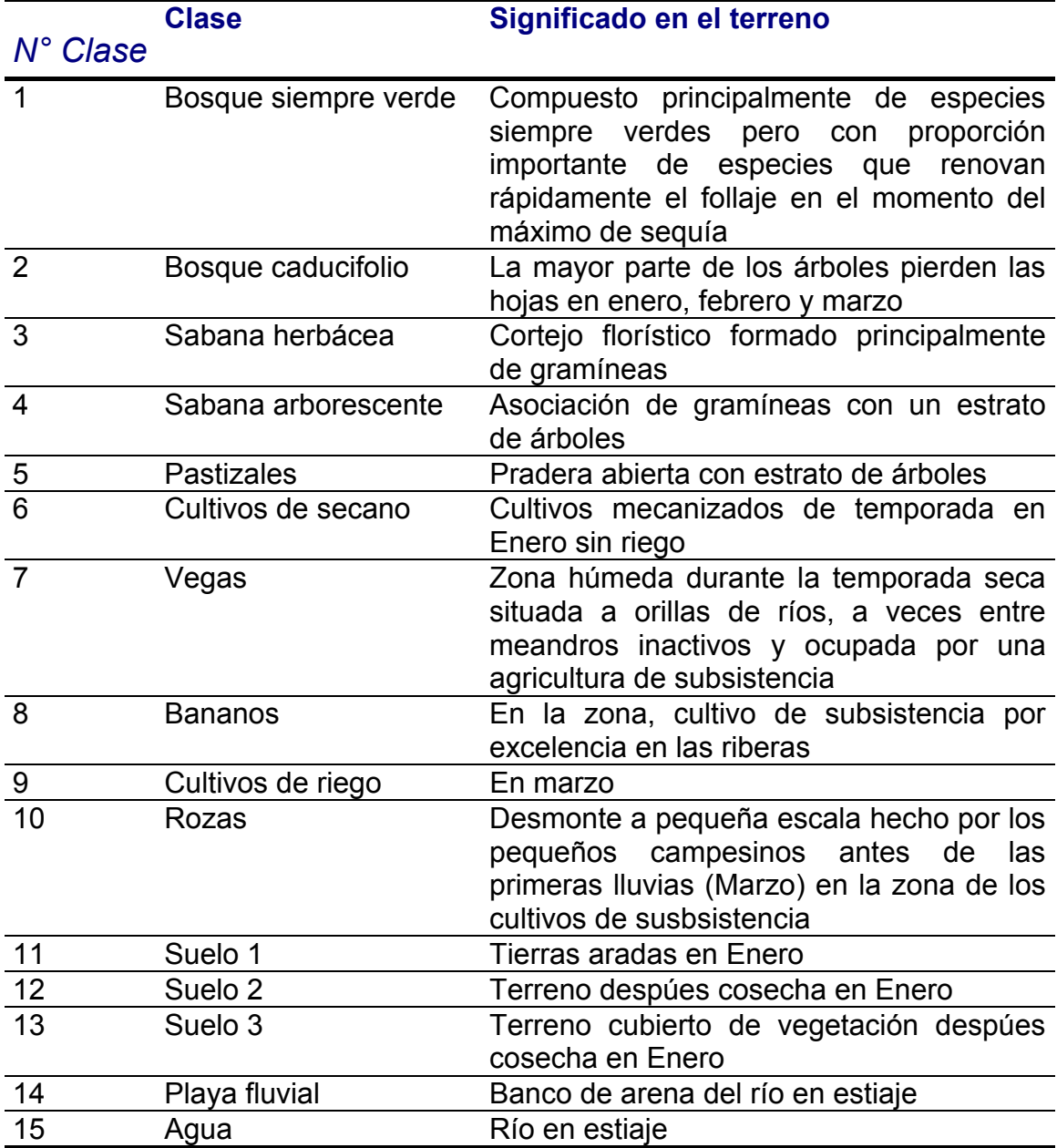

### **TABLA 2 PORCENTAJES DE PIXELES BIEN CLASIFICADOS**

### **Clases**

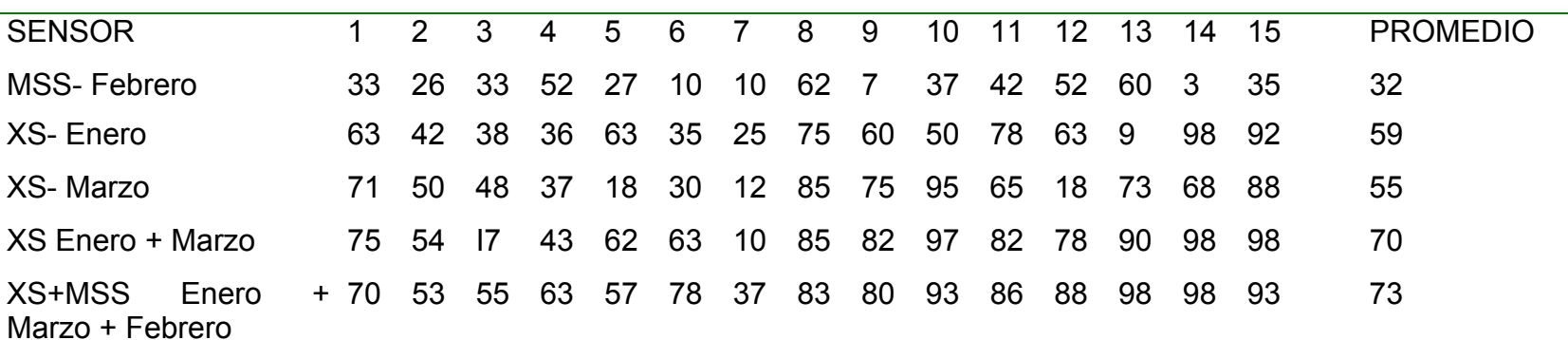

1- Bosque siempre verde 2- Bosque Caducifolio 3- Sabana herbácea 4- Sabana arborescente 5- Pastizales 6- Cultivos de secano 7- Vegas 8- Bananos 9- Cultivos de riego 10- Rozas 11- Suelos1 12- Suelos2 13- Suelos3 14- Playa fluvial 15- Río en estiaje

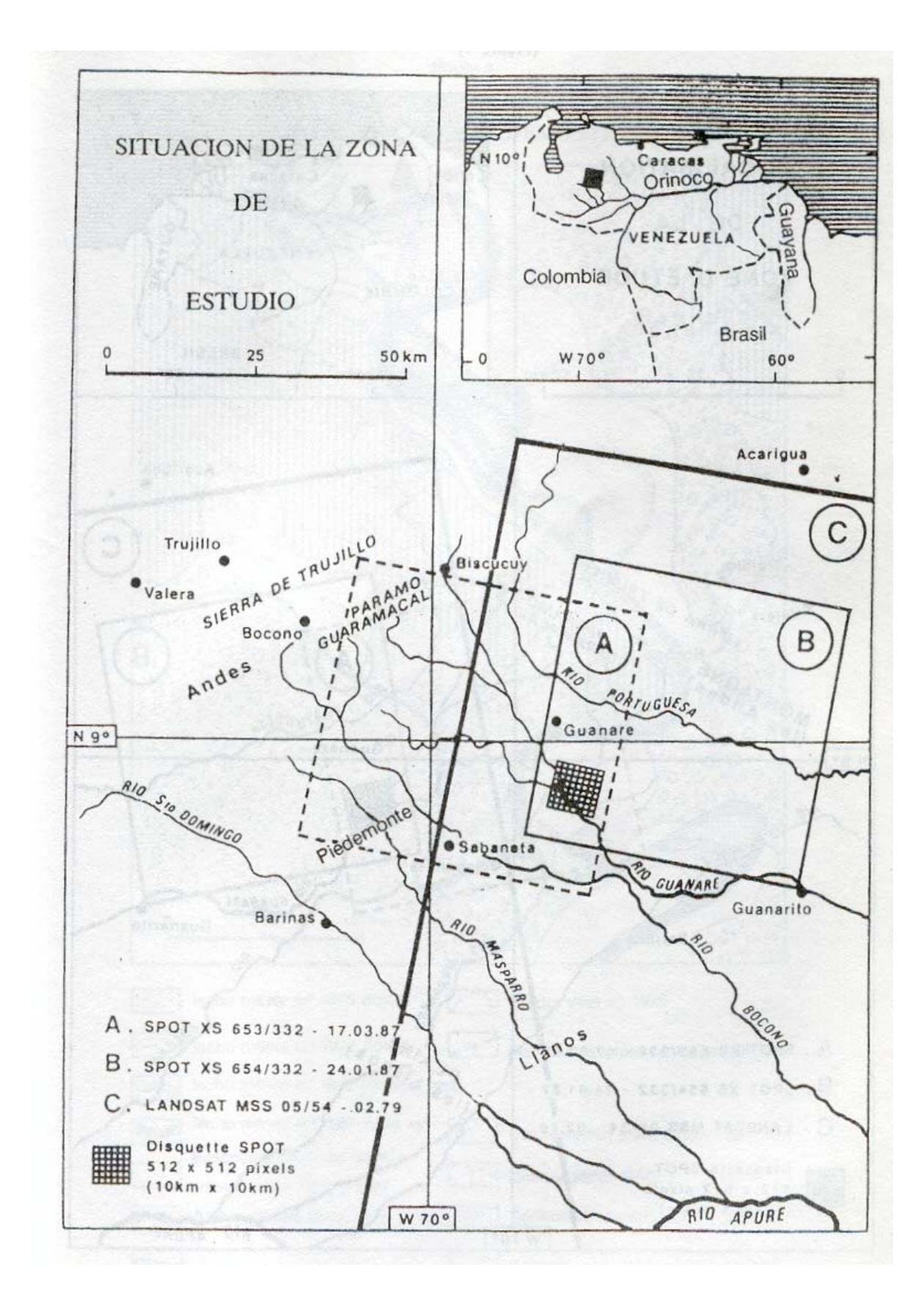

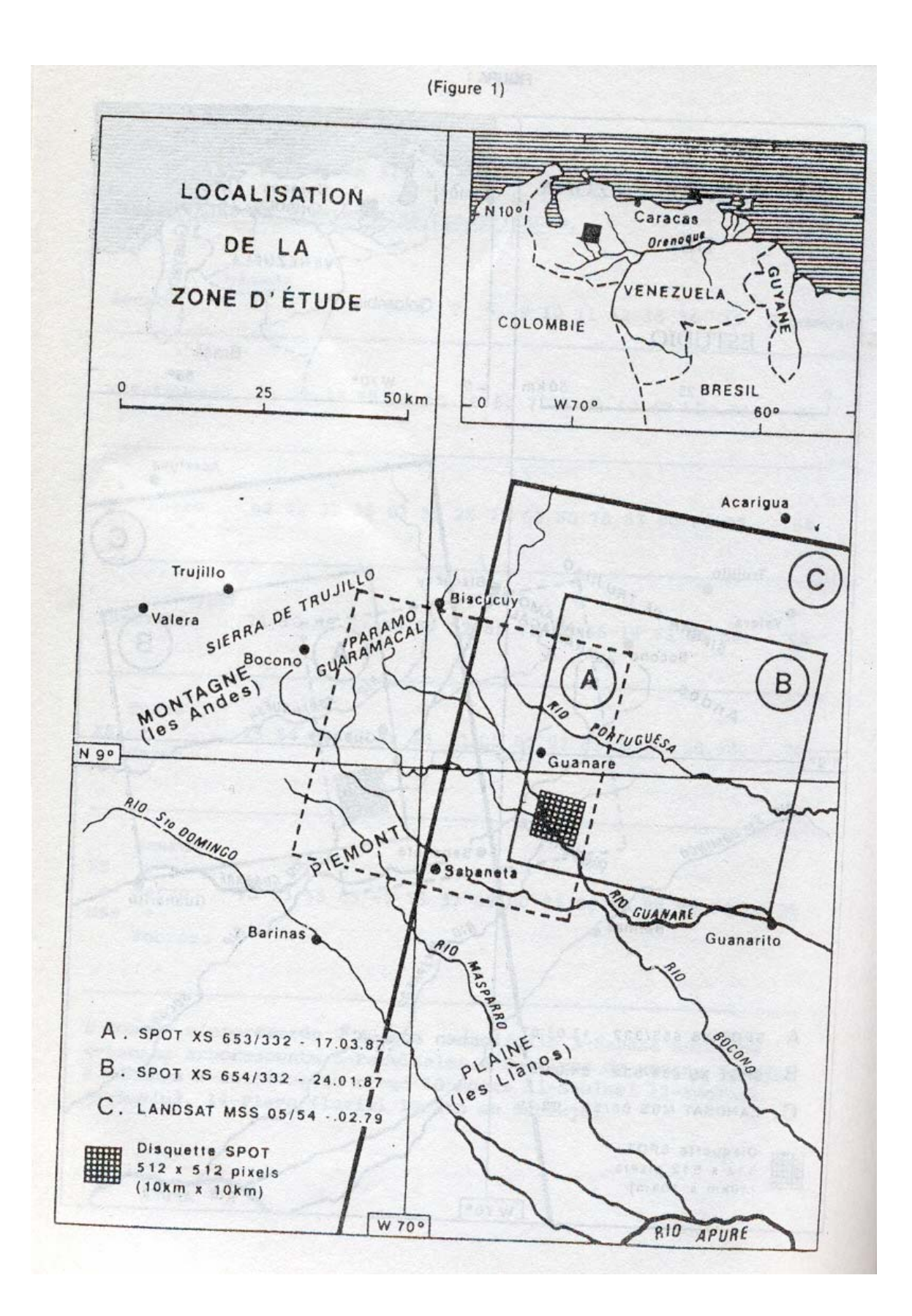

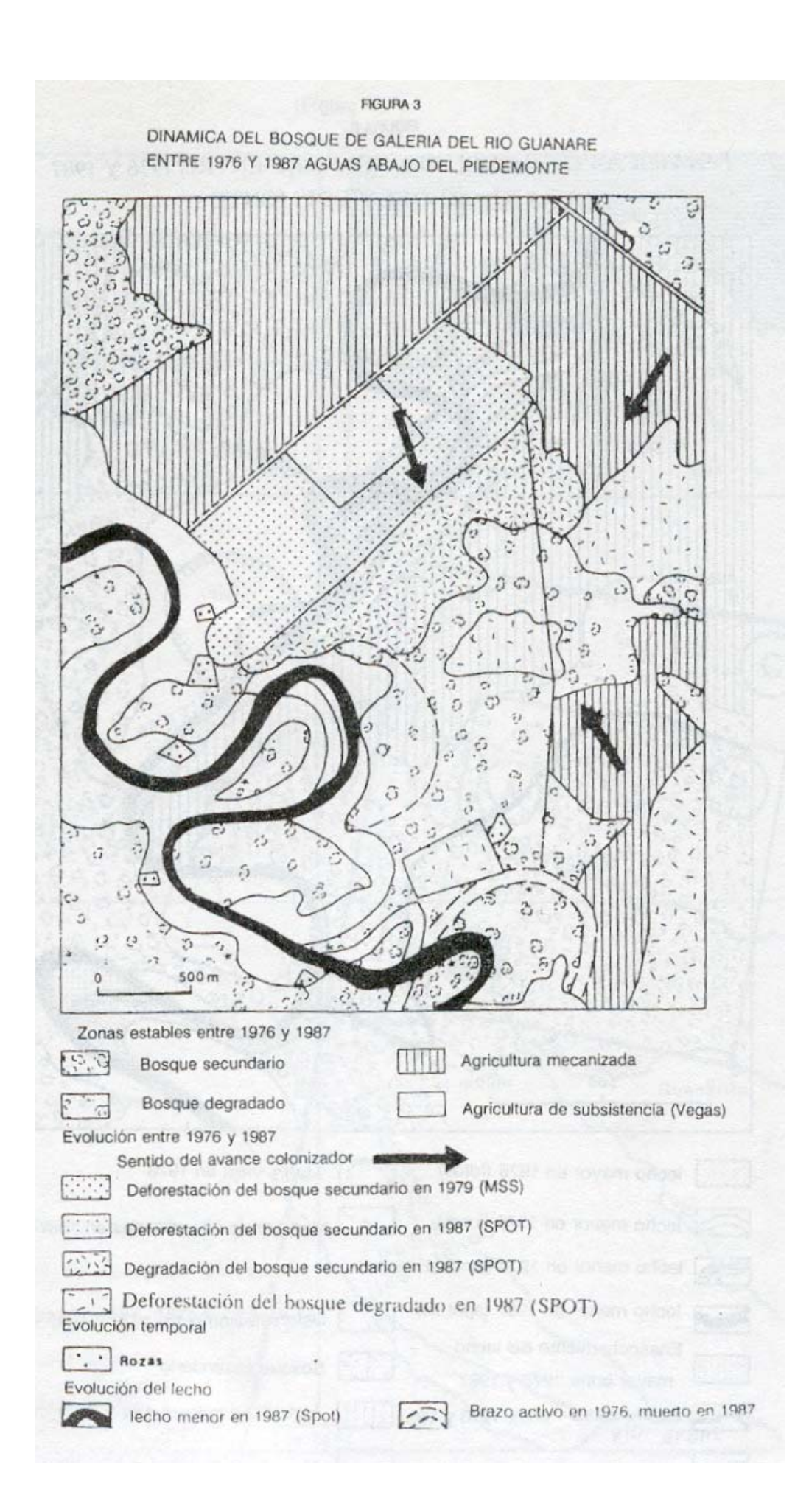

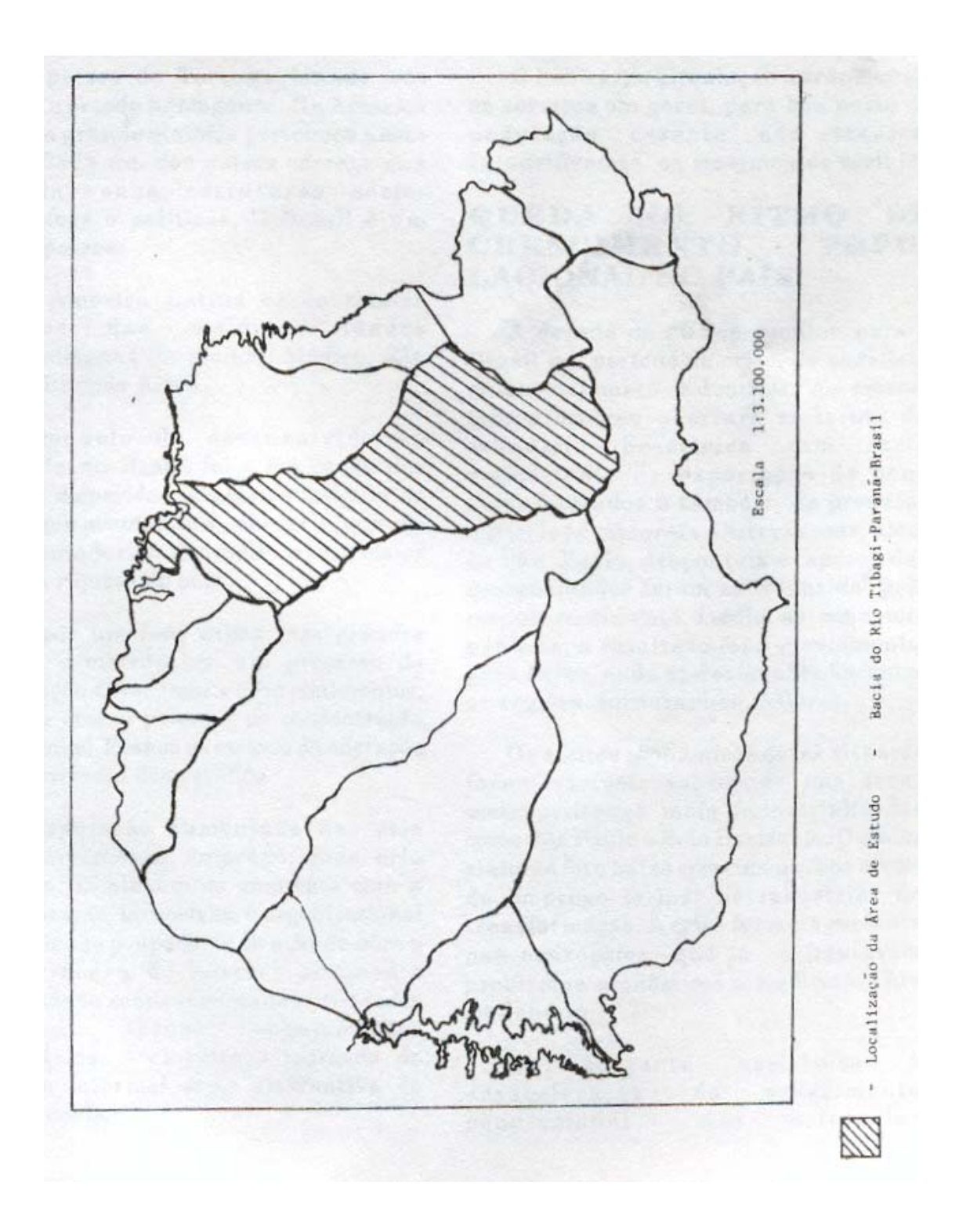